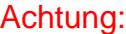

können Sie Ihre Eingaben speichern, um sie später weiter zu bearbeiten. Ihr PDF-Viewer (z.B. Acrobat Reader o.Ä.) erlaubt kein JavaScript.

Ein ausgefülltes Formular kann deshalb weder zwischengespeichert noch inhaltlich geprüft werden. Bitte ändern Sie die JavaScript-Einstellungen in Ihrem Browser oder verwenden Sie einen anderen PDF-Viewer.

Europäischer Sozialfonds (ESF) im Freistaat Sachsen Ein Ausdruck des Formulars ohne diesen Hinweis ist jederzeit möglich.

## nach Richtlinie Esperantzert der Richtlinie Esperantzert der Richtlinie Esperantzert der Richtlinie Esperantze<br>Esperantzert der Richtlinie Esperantzert der Richtlinie Esperantzert der Richtlinie Esperantzert der Richtlini im Vorhabensbereich "InnoTeam"

Zusatzindikatoren

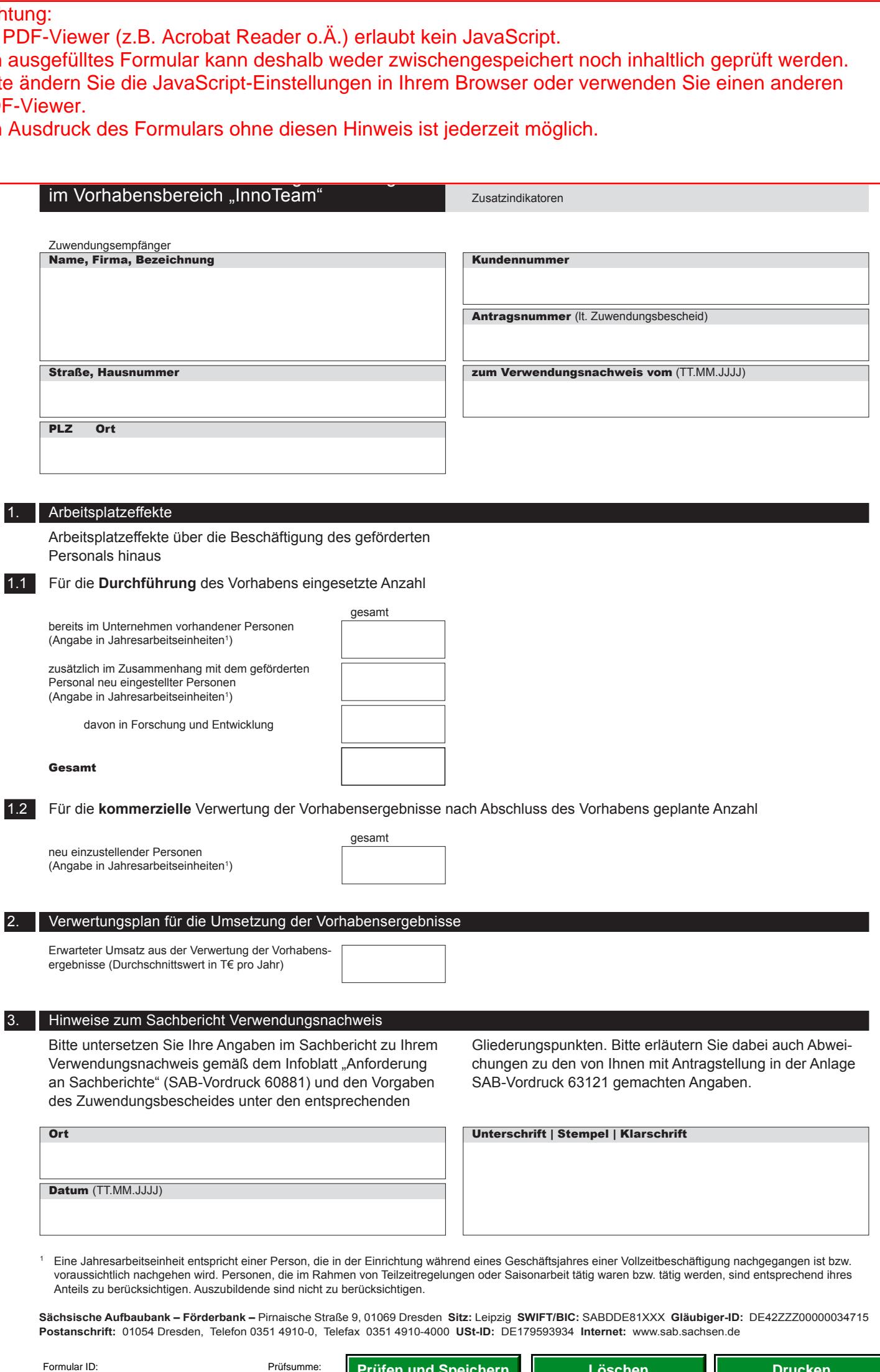

SAB 63146 Seite 1 von 1

SAB 63146 Seite 1 von 1

08/18 **L**eGovernment

Prüfsumme:

**Prüfen und Speichern Löschen Drucken**